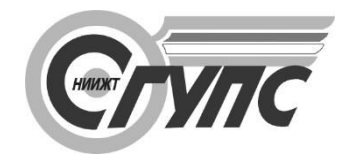

**СИБИРСКИЙ ГОСУДАРСТВЕННЫЙ УНИВЕРСИТЕТ ПУТЕЙ СООБЩЕНИЯ**

# **Электронные образовательные технологии – пространство неограниченных возможностей**

Материалы I Международной научно-практической конференции (Новосибирск, 16–17 марта 2017 г.)

> Новосибирск 2017

УДК 378.2:004 ББК 74.58 Э455

#### **Электронные образовательные технологии** – **пространство**

Э455 **неограниченных возможностей** : материалы I Междунар. науч. практ. конф. (Новосибирск, 16–17 марта 2017 г.) – Новосибирск : Изд-во СГУПСа, 2017. – 175 с.

ISBN 978-5-93461-861-3

В сборнике представлены материалы I Международной научно-практической конференции «Электронные образовательные технологии – пространство неограниченных возможностей», отражающие научный интерес участников в области образования, информатики и информационных технологий. Ответственность за соблюдение законодательства об интеллектуальной собственности несут авторы публикуемых материалов.

> **УДК 378.2:004 ББК 74.58**

Ответственные реда кторы :

канд. техн. наук, доц. *Д. Н. Цветков* канд. пед. наук, доц. *Л. В. Голунова*

**ISBN 978-5-93461-861-3** © Сибирский государственный университет путей сообщения, 2017

*А.Д. Раецкий, С.А. Шлянин, Л.А. Ермакова Сибирский государственный индустриальный университет, Новокузнецк*

## **ОРГАНИЗАЦИЯ ПРОЦЕССА МОНИТОРИНГА ЭЛЕКТРОННЫХ КУРСОВ В СИСТЕМЕ «MOODLE»**

Работа посвящена созданию дополнительного отчета в системе управления обучением «Moodle». Отчет отображает активность работы студентов и преподавателей для выбранной категории курсов из системы «Moodle» с возможностью последующего экспорта данных в «Microsoft Excel».

**Ключевые слова:** *система управления обучением, Moodle, плагин, электронная информационно-образовательная среда, отчет, задание, тест, экспорт, Excel.*

Новые федеральные государственные образовательные стандарты высшего образования (ФГОС ВО 3+) выдвигают требования к электронной информационно-образовательной среде (ЭИОС) вуза, согласно которым она должна обеспечивать «… фиксацию хода образовательного процесса, результатов промежуточной аттестации и результатов освоения программы …» [1].

В качестве системы, обеспечивающей фиксацию образовательного процесса, может использоваться система управления обучением Moodle [2–4]. Moodle – это система с открытым исходным кодом (распространяется под лицензией GNU GPL), а также модульной архитектурой, что позволяет сторонним разработчикам создавать различные типы дополнений (плагинов) под конкретные нужды образовательной организации [5–7]. Примерами таких дополнений являются: блоки, модули курсов, отчеты и многое другое.

Для фиксации результатов образовательного процесса в системе Moodle можно использовать два предустановленных модуля электронных курсов: задание и тест. Задание предполагает отправку обучающимся ответа в виде текста или файла. В дальнейшем ответ проверяется преподавателем с выставлением оценки и размещением отзыва на выполненное задание. Модуль теста предполагает создание тестов с различными типами вопросов. В процессе наполнения электронных курсов преподаватели могут допускать типовые ошибки, например, формировать тесты без прикрепления вопросов из банка вопросов и другое. Подобные ошибки препятствуют фиксации хода образовательного процесса в системе Moodle. Поэтому было бы неплохо формировать отчетность, для отслеживания подобного рода ошибок, а также оценки активности работы студентов и преподавателей в электронных курсах. Кроме того, система Moodle позволяет систематизировать электронные курсы по категориям (например, по кафедрам). В результате подобные отчеты можно было бы формировать по конкретной категории курсов из системы Moodle. К сожалению, в настоящий момент в системе не предусмотрено какого-либо отчета для организации подобного мониторинга, потому для его получения необходимо выполнить ряд действий:

зайти во все электронные курсы выбранной категории;

проверить, подписаны ли студенты на курс;

 проверить наличие в курсе модулей для фиксации образовательного процесса (задания или тесты);

проверить, есть ли в курсе неоцененные работы;

 оценить общую «завершенность» курса (оценка количества выполненных и оцененных работ в курсе).

В результате формирование такого отчета для тысячи и более курсов занимает огромное количество времени. Поэтому было принято решение автоматизировать процесс получения данного отчета в системе управления обучением Moodle с помощью разработки собственного плагина типа «отчет». Отчет является папкой со скриптами, расположенной в директории report. Структура расположения скриптов аналогична другим типам плагинов. Доступ к отчету можно получить из блока «Настройки» любого курса через вкладку «Отчеты».

Разрабатываемый отчет должен позволять отслеживать следующие замечания по курсам:

отсутствие преподавателей в курсе;

- студенты не подписаны на электронный курс;
- в курсе нет ни одного файла;
- в курсе нет ни одного задания или теста;
- в курсе есть неоцененные работы.

Также отчет должен обеспечивать возможность экспорта данных в табличный процессор Microsoft Excel.

При создании модуля отчета следует использовать интерфейс программирования Moodle API, который предоставляет разработчику множество полезных функций [8].

Для проверки наличия преподавателей в электронном курсе Moodle можно использовать Enrolment API и Access API: преподавателем является пользователь, подписанный на курс, с правами оценивания задания и теста.

Для определения того, подписаны ли студенты на курс, достаточно сравнить число преподавателей курса с общим числом пользователей, подписанных на курс.

Для получения сведений о модулях электронного курса используется функция get\_fast\_modinfo(), благодаря которой можно определить количество заданий и тестов в электронном курсе, а также проверить наличие файлов. Кроме того, можно получить дополнительные сведения о каждом модуле курса, например: является ли задание групповым и требует ли оценивания, содержит ли тест вопросы.

В результате был получен отчет, внешний вид которого представлен на рис. 1.

| Мониторинг курсов                                                           |                                                                                                    |                         |                                                                |                                                            |                        |
|-----------------------------------------------------------------------------|----------------------------------------------------------------------------------------------------|-------------------------|----------------------------------------------------------------|------------------------------------------------------------|------------------------|
| Экспорт в Ехсеі                                                             |                                                                                                    |                         |                                                                |                                                            |                        |
|                                                                             | Категории курсов:                                                                                                    |                         |                                                                |                                                            |                        |
| Институт физической культуры, здоровья и спорта                             |                                                                                                    |                         |                                                                |                                                            | $\overline{\mathbf v}$ |
| Kypc                                                                        | Преподаватель (последний вход)                                                                                               |                         | Обнаруженные замечания                                         |                                                            |                        |
| • Тяжелая атлетика. Очное. Бакалавриат •                                    | Абрамов Виктор Михайлович (Никогда)<br>Косарева Елена Ивановна (48 дн. 13 час.)<br>Решетов Борис Александрович (69 дн. 1 ч.) |                         | • замечаний не обнаружено<br>• завершенность курса: 51,18%     |                                                            | L                      |
| • Футбол. Очное. Бакалавриат •                                              | Ушнов Александр Николаевич (50 дн. 23 час.)                                                                                  |                         |                                                                | • замечаний не обнаружено<br>• завершенность курса: 25,33% |                        |
| • Оздоровительные технологии в физической<br>культуре. Очное. Бакалавриат • | Левина Ирина Леонидовна (22 дн. 21 час.)                                                                                     |                         | • есть неоцененные работы (3)<br>• завершенность курса: 38,27% |                                                            |                        |
| Выполнение заданий курса:                                                   |                                                                                                    |                         |                                                                |                                                            |                        |
| Название модуля                                                             | Общее количество работ                                                                                                    | Число загруженных работ |                                                                | Число оцененных работ                                      |                        |
| Место для прикрепления заполненной анкеты                                   | 14                                                                                                    | 8                       |                                                                | 7 <sup>o</sup>                                             |                        |
| Место для прикрепления файла с выполненным заданием                         | 14                                                                                                    | 8                       |                                                                | 8                                                          |                        |
| Заполненная рабочая тетрадь                                                 | 14                                                                                                    | $\mathbf{1}$            |                                                                | $0$ $0$                                                    |                        |
| Комлекс "малых форм" физической активности                                  | 14                                                                                                    | $\circ$                 |                                                                | $\Omega$                                                   |                        |
| Презентация "Современные оздоровительные системы"                           | 14                                                                                                    | $\mathbf{1}$            |                                                                | $0$ $0$                                                    |                        |
| Итого                                                                       | 70                                                                                                    | 18                      |                                                                | 15                                                         |                        |
| Выполнение тестов курса:                                                    |                                                                                                    |                         |                                                                |                                                            |                        |
| Название модуля                                                             | Общее количество тестов                                                                                                    |                         | Число выполненных тестов                                       |                                                            |                        |
| Входной тест                                                                | 14                                                                                                    | 11                      |                                                                |                                                            |                        |
| Тест 2 модуля                                                               | 14                                                                                                    | 10                      |                                                                |                                                            |                        |
| Итого                                                                       | 28                                                                                                    | 21                      |                                                                |                                                            |                        |
| $\sim$                                                                      |                                                                                                    |                         |                                                                |                                                            |                        |

*Pиc. 1.* Внешний вид отчета «Мониторинг курсов»

После выбора категории будут отображены все соответствующие ей курсы. Для каждого курса представлен список преподавателей со временем последнего входа, обнаруженные замечания, а также общая завершенность курса. На завершенность курса влияют такие показатели, как количество выполненных и оцененных заданий, число пройденных тестов. Кроме того, с помощью специальной кнопки можно получить подробности о выполнении заданий и тестов в электронном курсе.

Отчет поддерживает возможность экспорта данных в Microsoft Excel с помощью соответствующей кнопки «Экспорт в Excel». Для выполнения данной операции в Moodle существует объект MoodleExcelWorkbook, предназначенный для работы с электронными таблицами в Microsoft Excel. Ниже перечислены некоторые методы, поддерживаемые этим объектом:

send() – задает имя файла перед отправкой клиенту;

- add\_worksheet() - добавляет в книгу Excel новый лист и возвращает его;

close() – закрывает книгу Excel и отправляет результат клиенту.

Для работы со страницами в Excel используется объект MoodleExcelWorksheet, который предоставляет методы записи значений в ячейки электронной таблицы.

Полученный результат экспорта отчета представлен на рис. 2.

| <b>Kypc</b>                                                                  | Преподаватель (последний вход)                                                                                                    | Общее<br>количество<br>работ | Число<br>загруженных<br>работ | Число<br>оцененных<br>работ | Общее<br>количество<br>тестов | Число<br>выполненных<br>тестов | Обнаруженные замечания      |
|------------------------------------------------------------------------------|----------------------------------------------------------------------------------------------------|------------------------------|-------------------------------|-----------------------------|-------------------------------|--------------------------------|-----------------------------|
| Тяжелая атлетика. Очное. Бакалавриат •                                       | Абрамов Виктор Михайлович (Никогда);<br>Косарева Елена Ивановна (48 дн. 14 час.);<br>Решетов Борис Александрович (69 дн. 2 час.)                                                                                                    | $\mathbf{0}$                 | $\mathbf{0}$                  | $\bf{0}$                    | 170                           | 87                             | замечаний не обнаружено     |
| Футбол. Очное. Бакалавриат •                                                 | Ушнов Александр Николаевич (51 дн.)                                                                                                    | 125                          | $\mathbf{0}$                  | $\bf{0}$                    | 250                           | 95                             | замечаний не обнаружено     |
| Оздоровительные технологии в физической<br>культуре. Очное. Бакалавриат •    | Левина Ирина Леонидовна (22 дн. 22 час.)                                                                                                    | 70                           | 18                            | 15                          | 28                            | 21                             | есть неоцененные работы (3) |
| Специальная медицинская группа. Очное.<br>Бакалавриат •                      | Андриенко Маргарита Михайловна (64 дн. 22<br>час.); Лебеденко Татьяна Петровна (21 час. 54<br>мин.)                                                                                                    | $\mathbf 0$                  | $\mathbf 0$                   | $\bf{0}$                    | 122                           | 64                             | замечаний не обнаружено     |
| Ритмическая гимнастика. Очное. Бакалавриат •                                 | Алексеев Андрей Николаевич (1 день 22 час.);<br>Ефимова Светлана Анатольевна (79 дн. 14<br>час.); Кутявина Татьяна Геннадьевна (50 дн. 23<br>$4ac.$                                                                                              | 350                          | 5                             | $\Omega$                    | 350                           | 173                            | есть неоцененные работы (5) |
| Общая физическая подготовка на основе<br>комплекса ГТО. Очное. Бакалавриат • | Ким Роман Иосифович (19 дн. 1 ч.)                                                                                                    | $\Omega$                     | $\Omega$                      | $\Omega$                    | 63.                           | 39                             | замечаний не обнаружено     |
| Шахматы, Очное, Бакалавриат •                                                | Бедарев Сергей Александрович (41 дн. 3 час.):<br>Зайцев Вадим Владимирович (55 дн. 20 час.);<br>Сорокина Тамара Николаевна (66 дн. 20 час.);<br>Филинберг Ирина Николаевна (23 дн.)                                                              | $\mathbf{0}$                 | $\Omega$                      | $\mathbf{0}$                | 420                           | 388                            | в курсе нет ни одного файла |
| Плавание. Очное. Бакалавриат •                                               | Васильев Александр Сергеевич (65 дн. 2 час.);<br>Верещагина Людмила Григорьевна (70 дн. 23<br>час.); Ерохина Наталья Никифоровна (70 дн. 2<br>час.); Сакин Николай Александрович (1 день 22<br>час.); Шенцов Андрей Николаевич (69 дн. 2<br>uac' | $\Omega$                     | $\Omega$                      | $\Omega$                    | 828                           | 406                            | замечаний не обнаружено     |
| Баскетбол. Очное. Бакалавриат •                                              | Масляницин Антон Сергеевич (61 дн. 2 час.);<br>Масляницин Сергей Владимирович (62 дн. 15<br>час.); Тимошина Марина Борисовна (49 дн. 12<br>час.); Хомичев Ян Юрьевич (Никогда); Чернов<br>Илья Павлович (1 день 21 час.)                         | $\mathbf 0$                  | $\Omega$                      | n                           | 201                           | 133                            | замечаний не обнаружено     |
| Пулевая стрельба. Очное. Бакалавриат •                                       | Хренова Екатерина Михайловна (15 час. 24<br>мин.)                                                                                                    | $\mathbf{0}$                 | $\mathbf 0$                   | $\mathbf 0$                 | 204                           | 81                             | замечаний не обнаружено     |
| Renaufen Olives Eskenannuez +                                                | Амелин Виктор Дмитриевич (50 дн. 22 час.);<br>Fournoou: Fogus Forgus gous /81 ou. 3 use 1:                                                                                                    | $\sqrt{2}$                   | $\sim$                        | $\mathbf{a}$                | 404                           | 102                            | saucuomi uo oficentovaus.   |

*Pиc. 2.* Результат экспорта отчета в Microsoft Excel

В дальнейшем экспортированные данные можно подвергнуть дополнительной обработке в Microsoft Excel перед непосредственной отправкой на печать.

Таким образом, был разработан отчет в виде плагина к системе управления обучением Moodle, который позволил значительно ускорить процесс мониторинга электронных курсов. Отчет предоставляет сведения по курсам выбранной категории, в числе которых: список преподавателей со временем последнего входа в курс, обнаруженные замечания по курсу, общая завершенность курса и другое. Также отчет поддерживает возможность экспорта данных в Microsoft Excel.

#### **Библиографический список**

1. ФГОС ВО по направлениям бакалавриата [Электронный ресурс]. Режим доступа: [http://fgosvo.ru/fgosvo/92/91/4 \(](http://fgosvo.ru/fgosvo/92/91/4)дата обращения: 15.01.2017).

2. *Ермакова Л.А.* Построение единой информационно-образовательной среды университета // Информационные технологии. Проблемы и решения: Материалы междунар науч-практ конф. Уфа, 2015. Т. 1. С. 151–155.

3. *Ермакова Л.А.*, *Шендриков А.Е*. Создание электронной информационной образовательной среды в СибГИУ // Моделирование и наукоемкие информационные технологии в технических и социально-экономических системах: Тр. IV Всерос. науч.-практ. конф. с международным участием, 12–15 апреля 2016 г. Новокузнецк, 2016. Ч. 2. С.59–64.

4. *Гусев М.М*. Автоматизация процесса регистрации пользователей в LMS MOODLE // Наука и молодежь: проблемы, поиски, решения. Новокузнецк, 2016. Т. 4. С. 195–197.

5. *Раецкий А.Д*., *Шлянин С.А*., *Ермакова Л.А.* Разработка информационной системы «PORTFOLIO SIBSIU // Системы автоматизации в образовании, науке и производстве: Тр. X Всерос. науч.-практ. конф. / Сиб. гос. индустр. ун-т; под общ. редакцией С.М. Кулакова, Л.П. Мышляева. Новокузнецк: Изд. центр СибГИУ, 2015. C. 349–354.

6. *Раецкий А.Д*., *Шлянин С.А*., *Ермакова Л.А.* Реализация электронного портфолио обучающегося в системе «Moodle» // Теплотехника и информатика в образовании, науке и производстве: Сб. докл. V Всерос. науч.-практ. конф. / Уральский федеральный ун-т имени первого Президента России Б.Н. Ельцина. Екатеринбург: УрФУ, 2016. С. 249–253.

7. *Раецкий А.Д*., *Шлянин С.А*., *Ермакова Л.А.* Разработка плагина «Портфолио СибГИУ» для системы управления обучением «Moodle» // Кибернетика и программирование. 2016. № 2. С. 52–61. DOI: 10.7256/2306-4196.2016.2.18016. URL: [http://e-no](http://e-no-/)tabene.ru/kp/article\_18016.html

8. MoodleDocs [Электронный ресурс]. Режим доступа: https://docs.moodle.org/dev/ Main\_Page (дата обращения: 15.01.2017).

*Raeckiy Aleksandr, Sergey Shlyanin, Ermakova Lyudmila (SibSIU)*

## **ORGANISATION OF ELECTRONIC COURSES MONITORING PROCESS IN «MOODLE» SYSTEM**

**Abstract.** This work is devoted to the development of external report for learning management system «Moodle». This report displays information about student's and teacher's activity for selected course category in «Moodle» system with the possibility of exporting this data in «Microsoft Excel» spreadsheet.

**Key words:** *learning management system, «Moodle», plugin, electronic information-educational environment, report, assignments, test, export, Excel*.

**УДК 004:378**

*С.А. Роганов Сибирский государственный университет путей сообщения, Новосибирск*

## **JAVASCRIPT НА СЛУЖБЕ ПЕДАГОГА: ПРОДВИНУТОЕ ИСПОЛЬЗОВАНИЕ ВЫЧИСЛЯЕМЫХ ВОПРОСОВ MOODLE**

Вычисляемые вопросы в LMS Moodle помимо всех своих преимуществ имеют ряд недостатков, таких, как возможность использования только числовых подстановочных знаков. Для буквенных подстановочных знаков можно использовать javascript в тексте вопроса, вычисляющий порядковый номер буквы.

**Ключевые слова:** *moodle, вычисляемый вопрос, автоматизация, параметризация, javascript, методика, информатика*.

Система управления обучением (learning management system, LMS) moodle имеет такой стандартный тип вопроса как «вычисляемый вопрос». Суть его в том, что в текст вопроса включаются подстановочные знаки, наподобие переменных в языках программирования. При демонстрации вопроса обучаемому в местах подстановочных знаков будут вставляться конкретные значения, выбранные из заранее созданного набора. Правильный ответ на такой вопрос задается формулой, использующей подстановочные знаки. Далее, создаются наборы подстановочных знаков. (Поэтому, по мнению автора, правильнее было бы назвать этот тип вопроса не вычисляемый, а, например, вопрос с предварительно вычисленными ответами).

Пример. Создадим вопрос со следующим текстом:

«Чему равно ускорение тела массой {m} кг, если к нему приложена постоянная сила {f} Н?»

Здесь, согласно синтаксису moodle, в фигурных скобках подстановочные знаки: {m} и {f}.

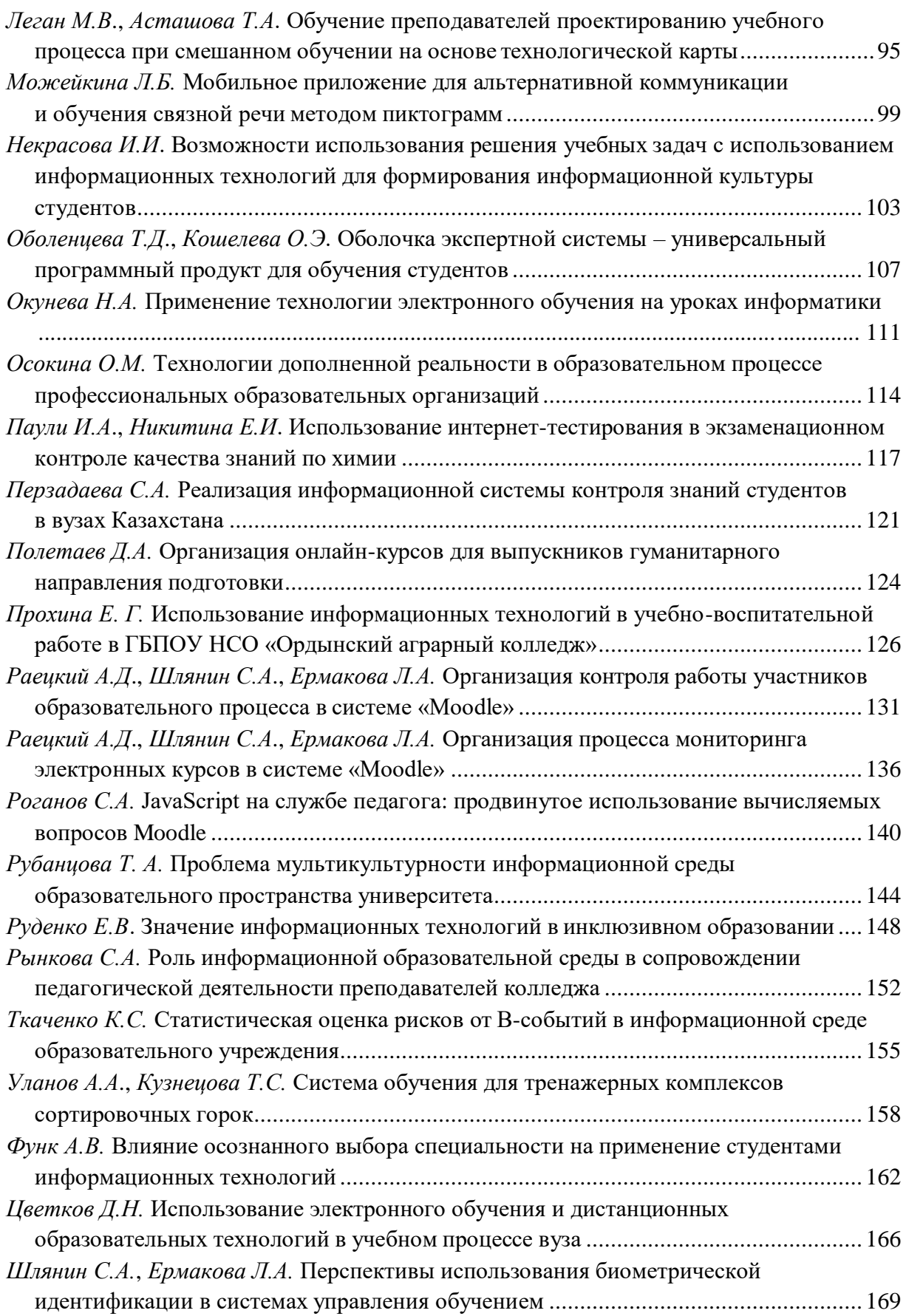

Научное издание

### **Электронные образовательные технологии – пространство неограниченных возможностей**

Материалы I Международной научно-практической конференции (Новосибирск, 16–17 марта 2017 г.)

> Печатается в авторской редакции. Компьютерная верстка *Т*. *А.Соловьевой*  Дизайн обложки *А. С. Петренко*

Изд. лиц. ЛР № 021277 от 06.04.98 Подписано в печать 19.09.2017 11,0 печ. л. 13,7 уч.-изд. л. Тираж 100 экз. Заказ № 3185

Издательство Сибирского государственного университета путей сообщения 630049, Новосибирск, ул. Дуси Ковальчук, 191 Тел./факс: (383) 328-03-81. E-mail: [bvu@stu.ru](mailto:press@stu.ru)